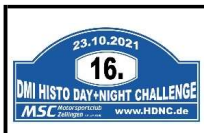

## WP-Zeiten (II)

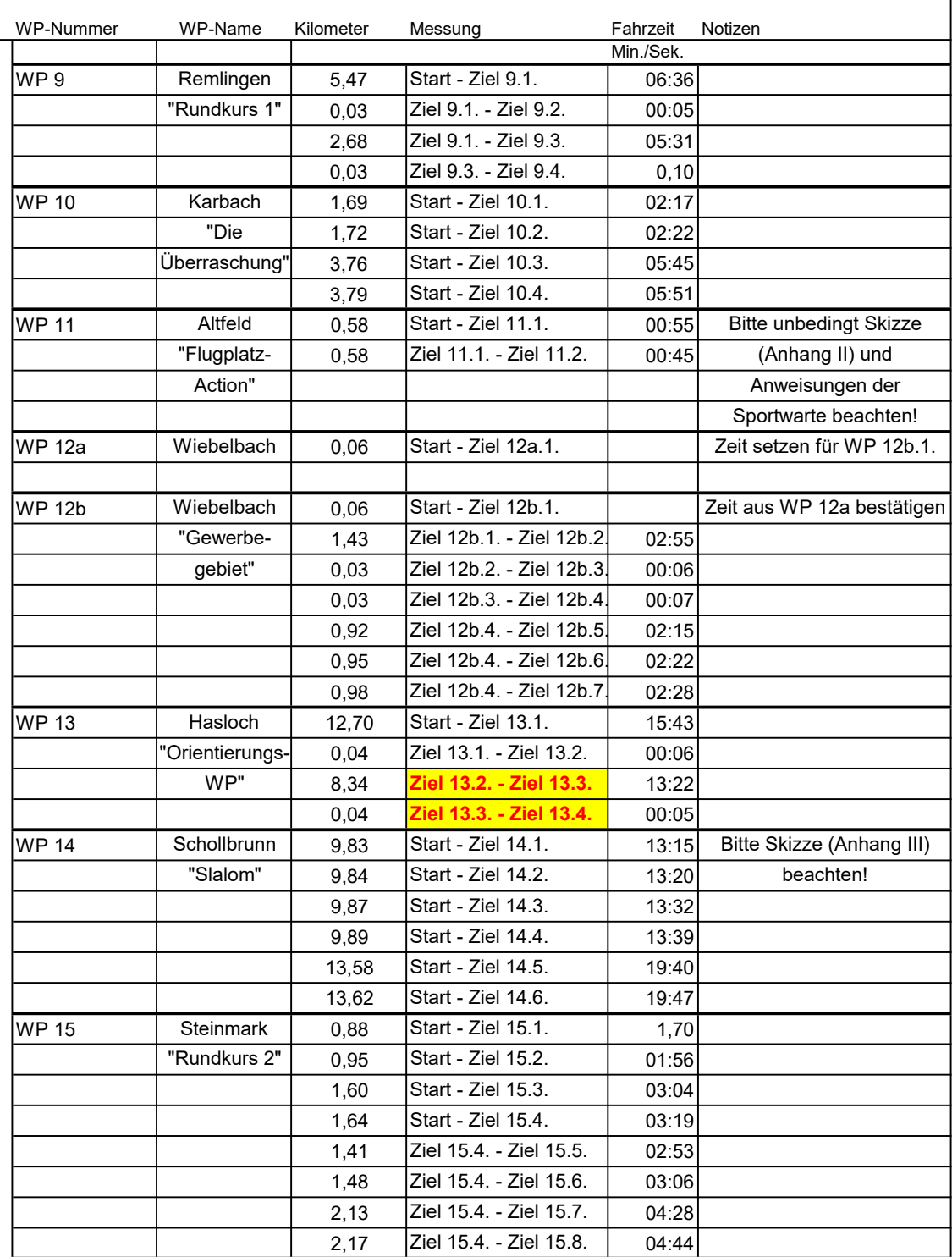